### $<<3DSMAX$

 $<<$  3DS MAX  $>>$ 

- 13 ISBN 9787508411231
- 10 ISBN 7508411234

出版时间:2002-6-1

作者:高志清,陈云龙,孙启善

页数:240

字数:350000

extended by PDF and the PDF

http://www.tushu007.com

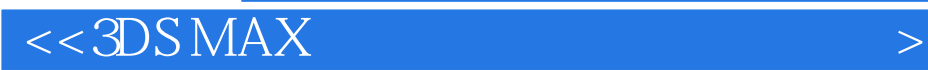

 $3DS MAX$ 

# $<<3DSMAX$

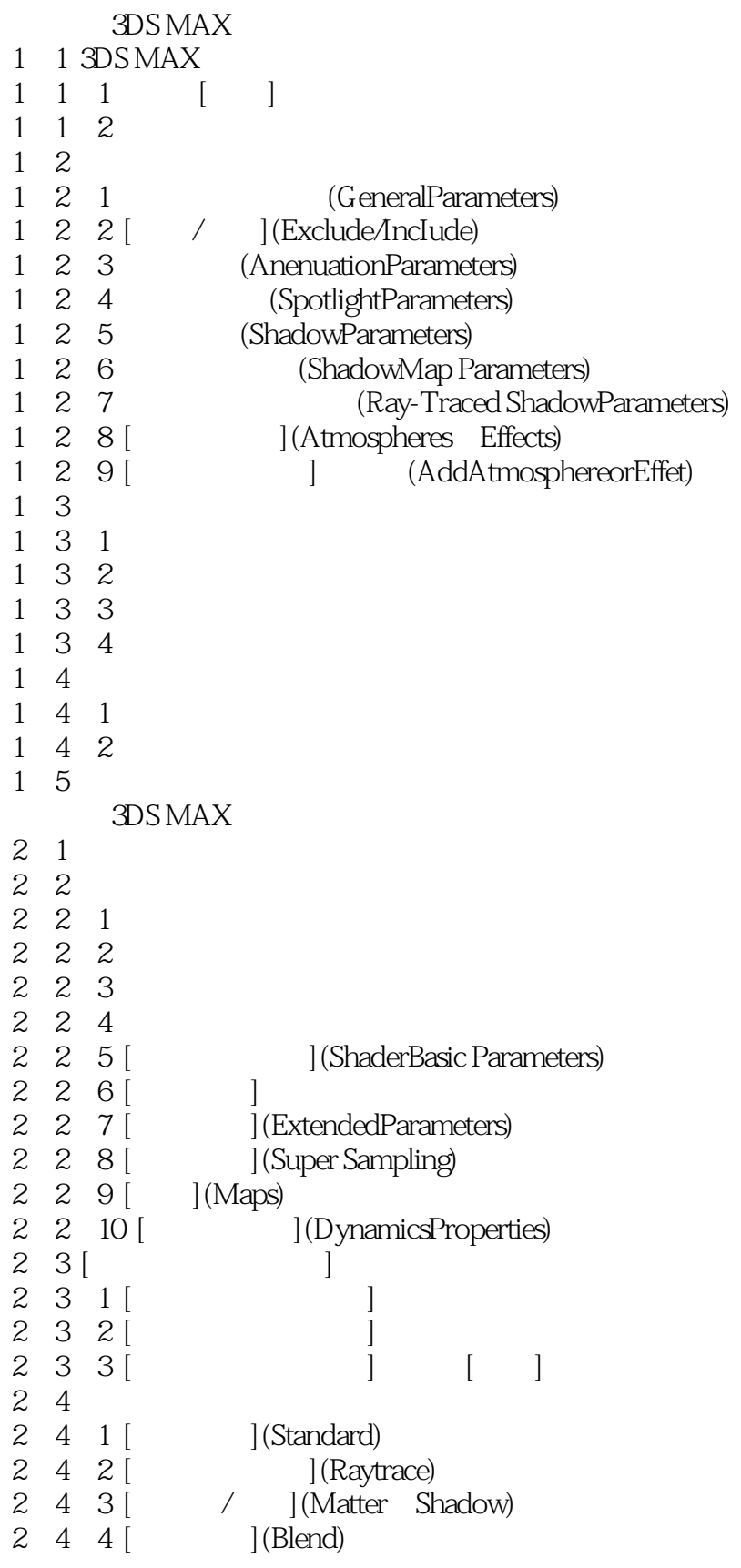

## $<<3DSMAX$

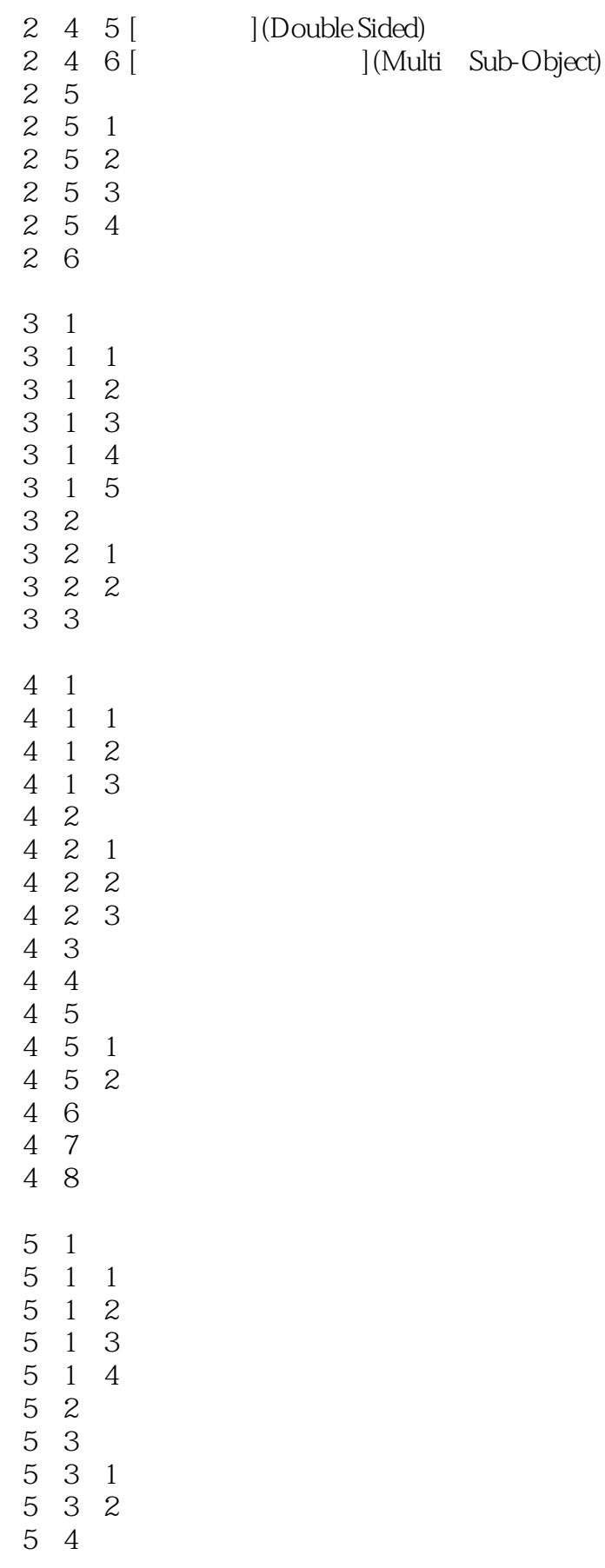

## $<<3DSMAX$

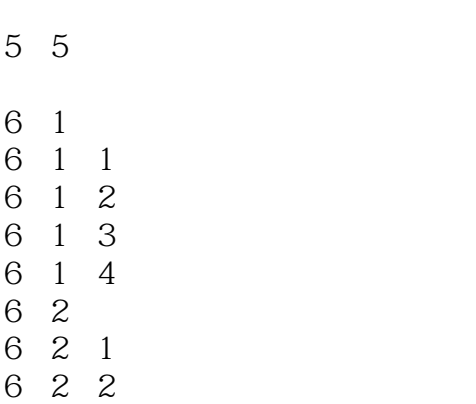

6 3  $\sim$ 

6 4  $\phantom{000}$ 

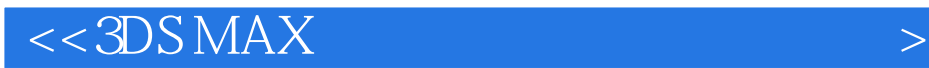

本站所提供下载的PDF图书仅提供预览和简介,请支持正版图书。

更多资源请访问:http://www.tushu007.com